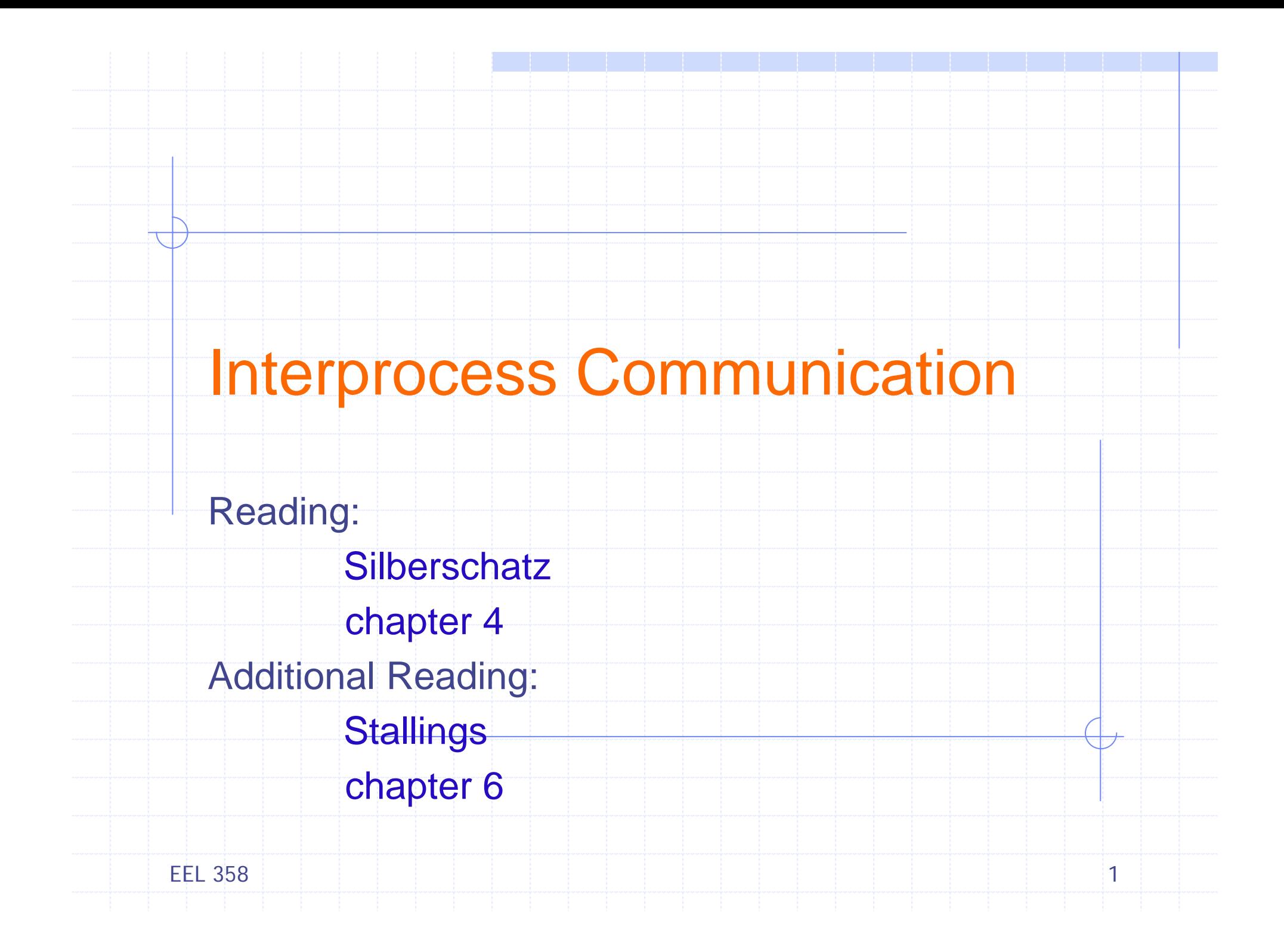

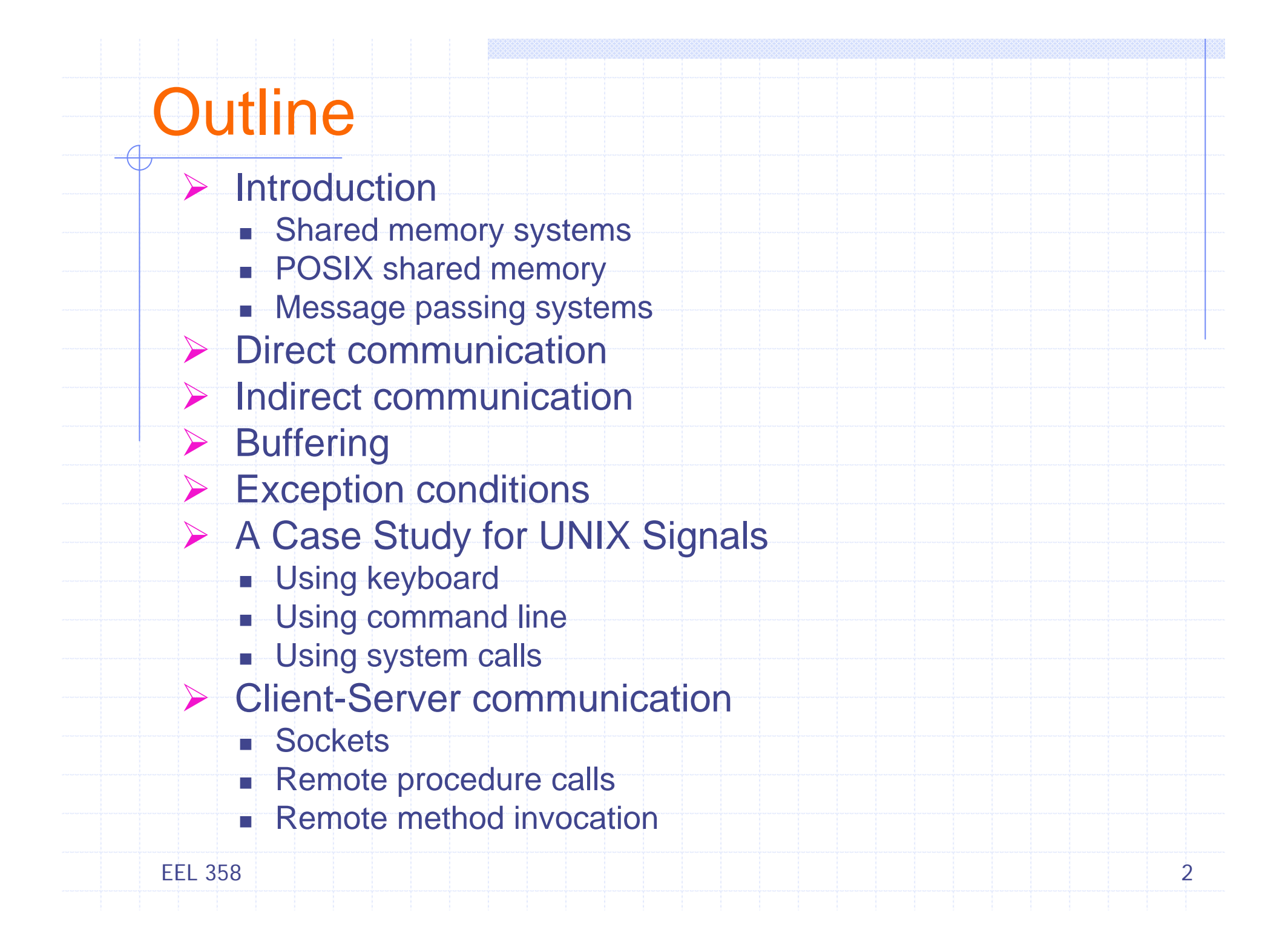

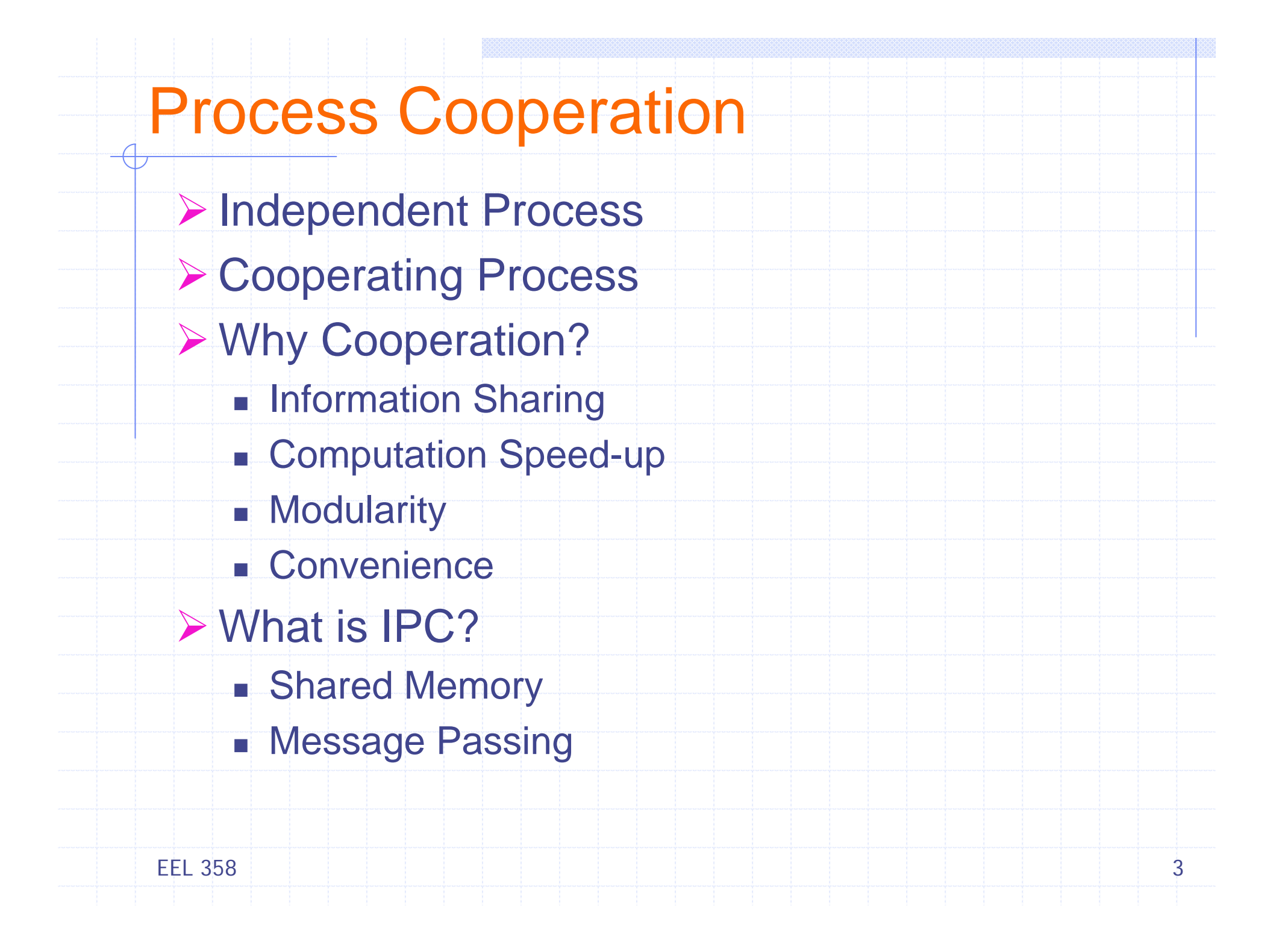

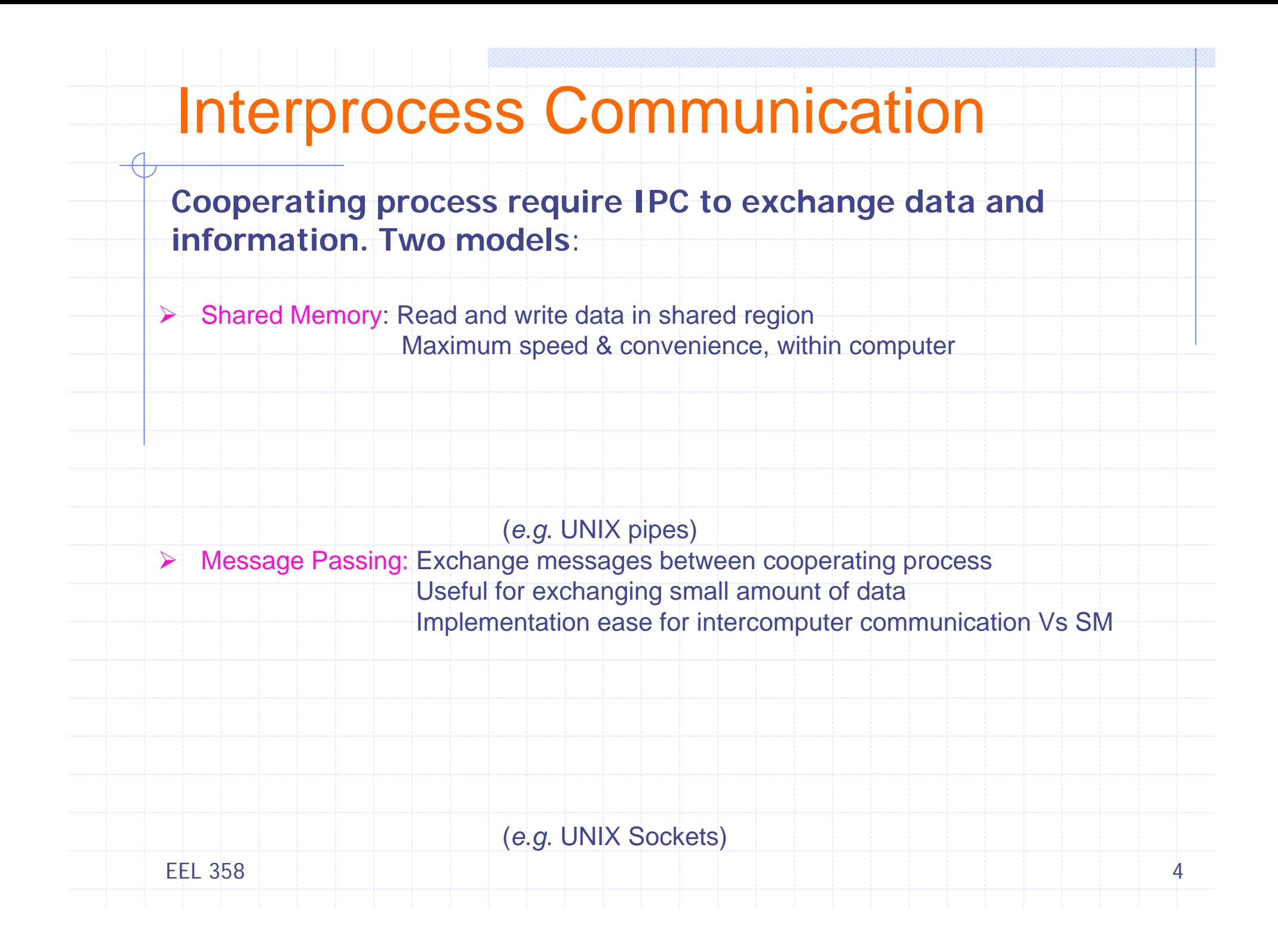

## Shared Memory Systems

**Memory speeds, Faster than message passing**

- ¾ Permission: Normal case, one process cannot access others memory
	- **Shared memory region –** *resides* **on address space of process creating shared memory region**
	- **Communication process – attach to this address space**

#### ¾ POSIX Shared Memory:

- **Process creates shared memory segment**
	- Segment\_id = shmget(IPC\_PVT, size, S\_IRUSR | S\_IWUSR)
	- IPC\_PVT Identifier to shared memory segment
	- size in bytes
	- mode, S\_IRUSR/S\_IWUSR Owner R/W
- **Other process attach it their address apace** 
	- Shared\_memory = (char \*) shmat (id, NULL, 0)
	- id Integer identifier to shared memory segment
	- Pointer location in memory to attach shared memory, NULL lets OS
	- Flag 0, both read & write in shared region

#### **Usage**

- sprintf(shared\_memory, "Learning POSIX Shared Memory Usage")
- shmdt() detach, shmctl() remove

EEL 3585

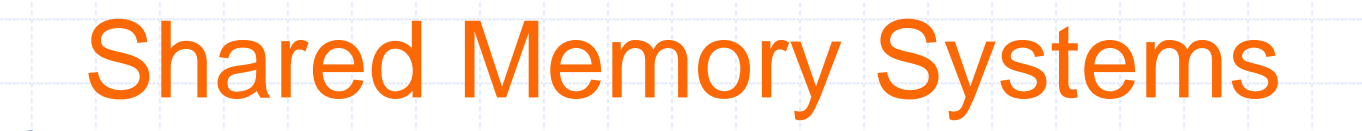

¾ Producer-Consumer problem: Common paradigm for cooperating process

> *e.g.* assembly code from compiler – assembler html files & images – client web browser

¾ Shared Memory Solution: Use a buffer in shared memory filled up by consumer, emptied by consumer, ensure *sync*

¾ Unbounded buffer – No limit, producer can always produce, consumer may wait for new items

¾ Bounded buffer – Fixed buffer size, consumer must wait if empty, producer must wait if full

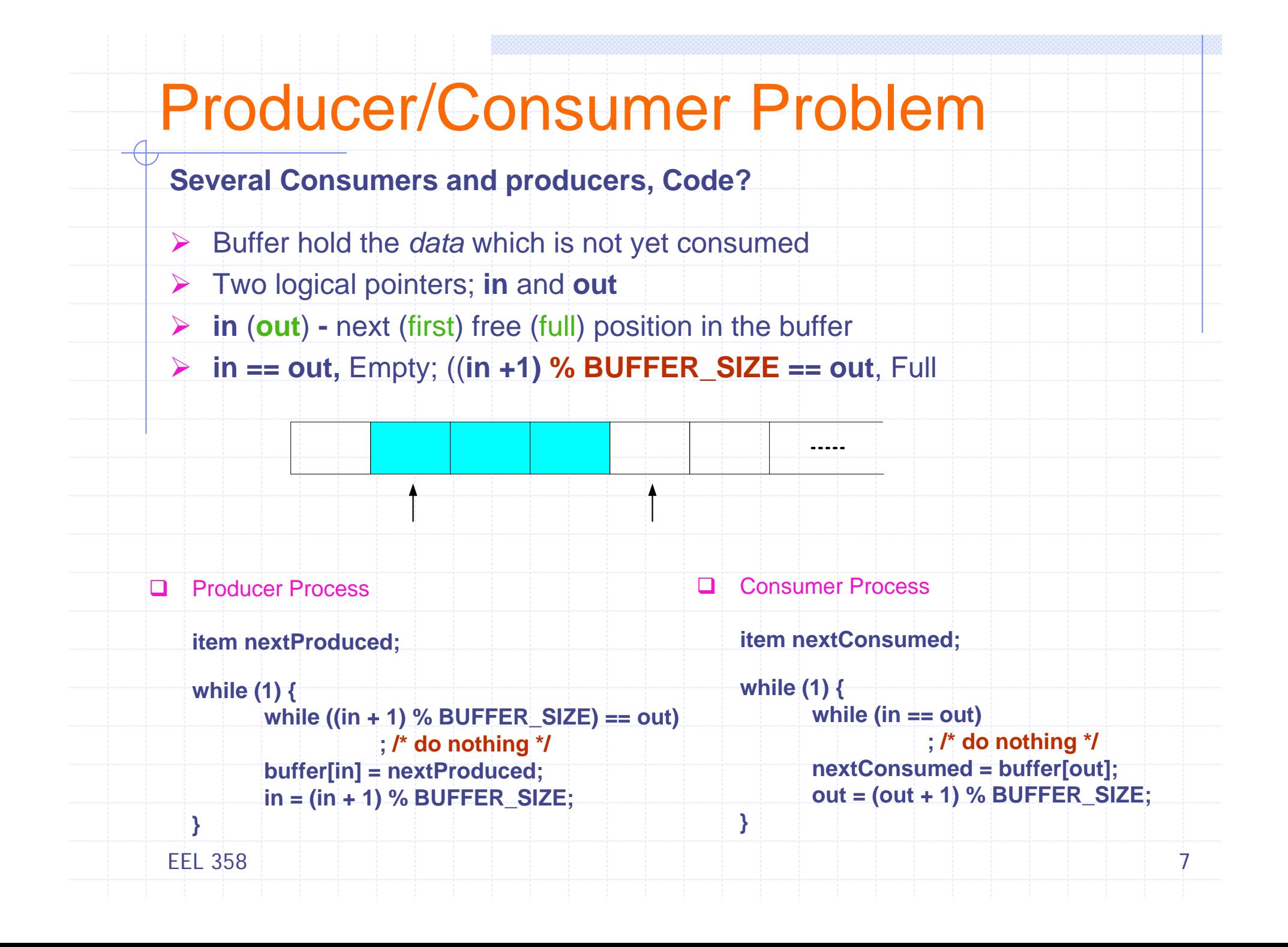

### Message Passing Systems

- Communicate & Sync actions without sharing the same address space -Useful in *distributed environment*, chat programs on *www* 

¾ Fixed size Vs Variable size messages

### **▶ Basic operations**

**send** (*message*) – transmission of message **receive** (*message*) – receipt of a message *Links Logical Implementation rather than its Physical Implementation*

#### ¾ Important design issues

- Form of communication Direct Vs Indirect
- Error handling How to deal with the exception conditions?
- Buffering How and where the messages are stored?
	- Automatic or Explicit Buffering

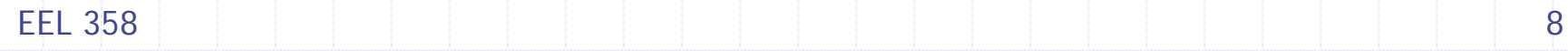

### Direct Communication

A communication link in direct communication has following properties

 $\triangleright$  A link is established automatically between every pair of process wishing to communicate, but the process need to know each others identity

 $\triangleright$  A unique link is associated with two process

 $\triangleright$  The link is usually bidirectional but it can be unidirectional

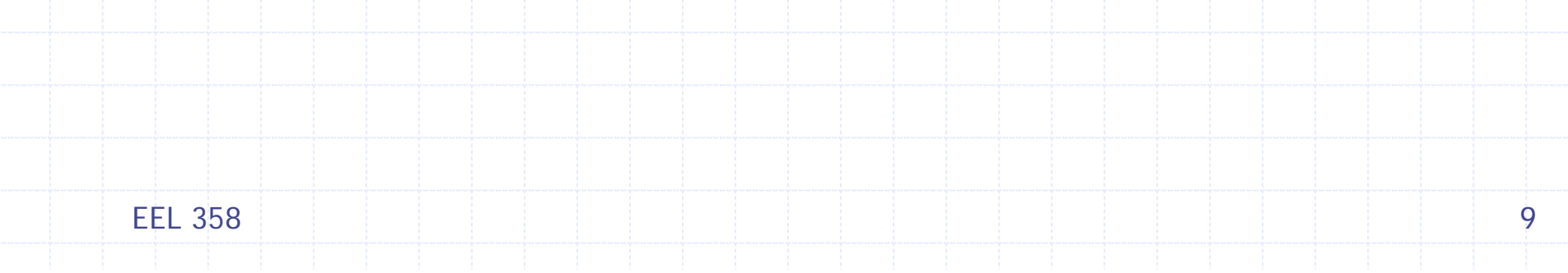

### Naming

¾ Direct Communication Process must explicitly name the receiver or sender of a message

- ¾ Symmetric Addressing
	- **send** (P, *message*) Send *message* to process P
	- **receive** (Q, *message*) Receive *message* from Q

### ¾ Asymmetric Addressing

Variant of above scheme, only sender names the receiver and receiver is does not have to know the name of specific

- **send** (P, *message*) Send *message* to process P
- **receive** (id, *message*) Receive a pending (posted) *message* from any process, when the message arrives, id is set to the name of process
- ¾ Disadvantage Limited modularity, process identifier

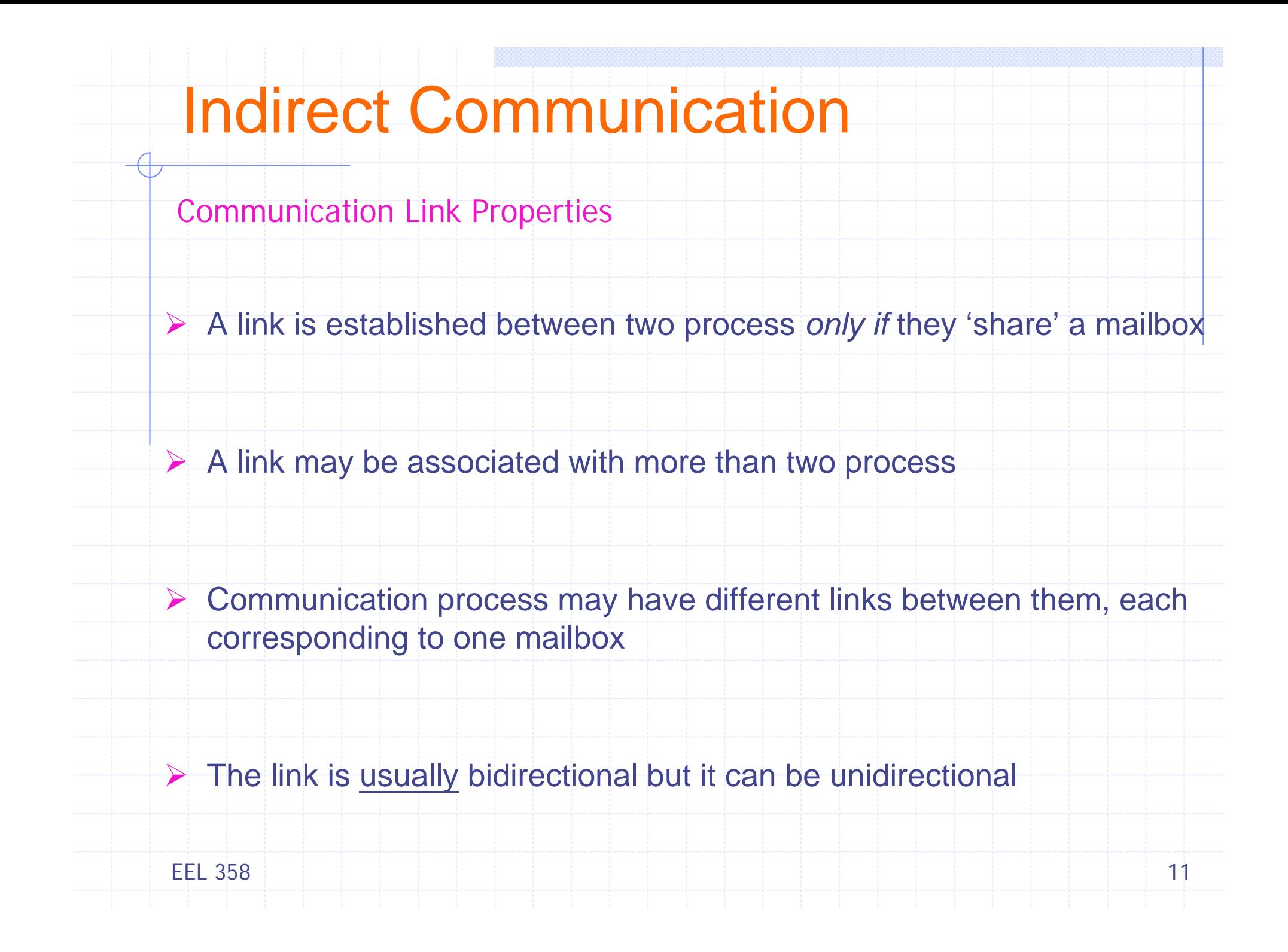

### Indirect Communication

- ¾ Messages are sent to *or* received from **mailboxes** or **ports**. The **send** and **receive** primitives can take following forms:
	- **send** (A, *message*) Send *message* to mailbox A
	- **receive** (A, *message*) Receive *message* from mailbox A
- ¾ This form of communication decouples the sender and receiver, thus allowing greater flexibility
- ¾ Generally a mailbox is associated with many senders and receivers
- ¾ A mailbox may be owned either by a process or OS
- ¾ If mailbox is owned by a process Owner and user

### **Synchronization**

Design options for implementing **send** and **receive** primitives:

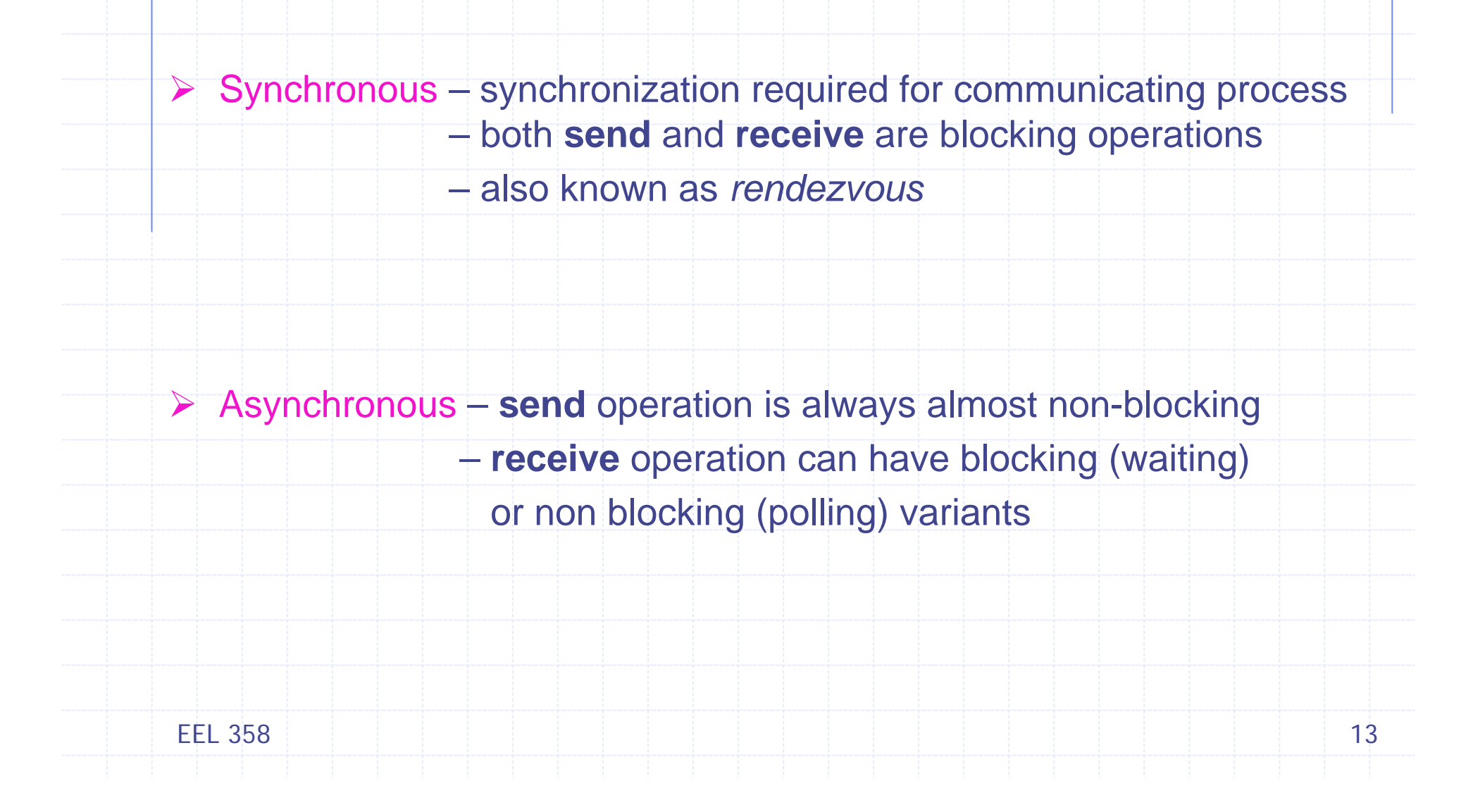

### **Buffering**

Messages exchanged by communicating process resides in a temporary queue. Such queues can be implemented in three ways:

- **≻ Zero Capacity** 
	- No messages waiting, used in synchronous communication
- ¾ Bounded Capacity
	- When buffer is full, *sender* must wait
- ¾ Indefinite Capacity
	- **The** *sender* never waits

In non-zero capacity cases (asynchronous) the *sender* is unaware of the status of the message it sends. Hence additional mechanisms are needed to ensure the delivery and receipt of a message.

### Exception Conditions

Single machine environment - usually shared memory messages Distributed environment – messages are occasionally lost, duplicated, delayed, or delivered out of order. Some common exception/error conditions that require proper handling.

#### ¾ Process Terminates

- Either a sender or a receiver may terminate *before* a message is processed
- ¾ Lost Messages
	- A message may be lost in the communication link sue to hardware/line failure
- ¾ Scrambled Messages
	- A message arrives in a state that cannot be processed
- ¾ Primitives not suitable for synchronization in distributed systems
	- F. *Semaphores* require global memory
	- F *Monitors* require centralized control
	- Message passing is a mechanism suitable not only for IPC, but also for synchronization, in both centralized and distributed environments.

EEL 358

A UNIX signal is a form of IPC used to notify a process of an event. - **generated** when event first occurs - **delivered** when the process takes an action on that signal - **pending** when generated but not yet delivered. Signals, also called *software interrupts*, generally occur asynchronously

#### ¾ Signals

- Various notifications sent to a process to notify it of *important event*
- **They interrupt whatever the process is doing at that time**
- Unique integer number and symbolic name (/usr/include/signal.h)
- See the list of signals supported in your system <kill -l>
- F. Each signal may have a *signal handler*, function that gets called when process receives the signal

#### ¾ Handling Signals

- Used by OS to notify the processes that some event has occurred
- Event notification mechanism for a specific application

#### ¾ Sending Signals

- One process to another, including itself
- Kernel (OS) to process

#### EEL 35816

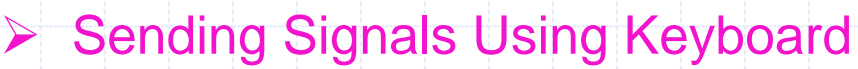

#### ■ Ctrl-C

- System sends an INT signal (SIGINT) to running process
- By default Immediately terminates the running process

#### Ctrl-Z

- System sends an TSTP signal (SIGSTP) to running process
- By default Suspends the execution of running process

#### **▶ Sending Signals Using Command Line**

- kill <signal> <PID>
	- Signal name or number, e.g. kill INT 1560, similar to Ctrl-C
	- If no Signal name?

#### ■ fg

٠ Resume the execution of process suspended by Ctrl-Z by sending CONT signal

#### ■ raise <signal>

- Process sends signal to itself
- signal <*signal*, SIGARG func>
	- System Call, A process may declare a function to serve a particular signal as above. When *signal* is received,
	- Process is interrupted and func is called immediately, resumes once executed

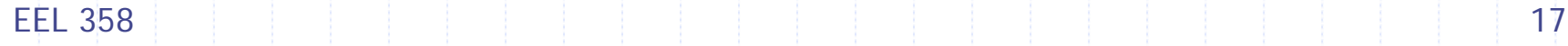

### What to do with a *signal?*

Using the **signal()** system call, a process can:

¾ Ignore the signal – only two signals, SIGKILL (kill-9 PID) and SIGSTOP (Ctrl-Z) cannot be ignored

 $\triangleright$  Catch the signal – tell the kernel to call a function whenever the signal occurs

 $\triangleright$  Let the default action apply – depending upon the signal, the default action can be:

**exit** – perform all activities as if the exit system call is requested **core** – first produce core image on the disk and then perform the exit activities

**stop** – suspend the process

**ignore** – disregard the signal

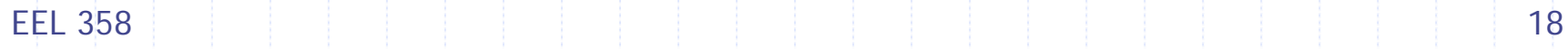

### ¾ Sending Signals Using System Calls

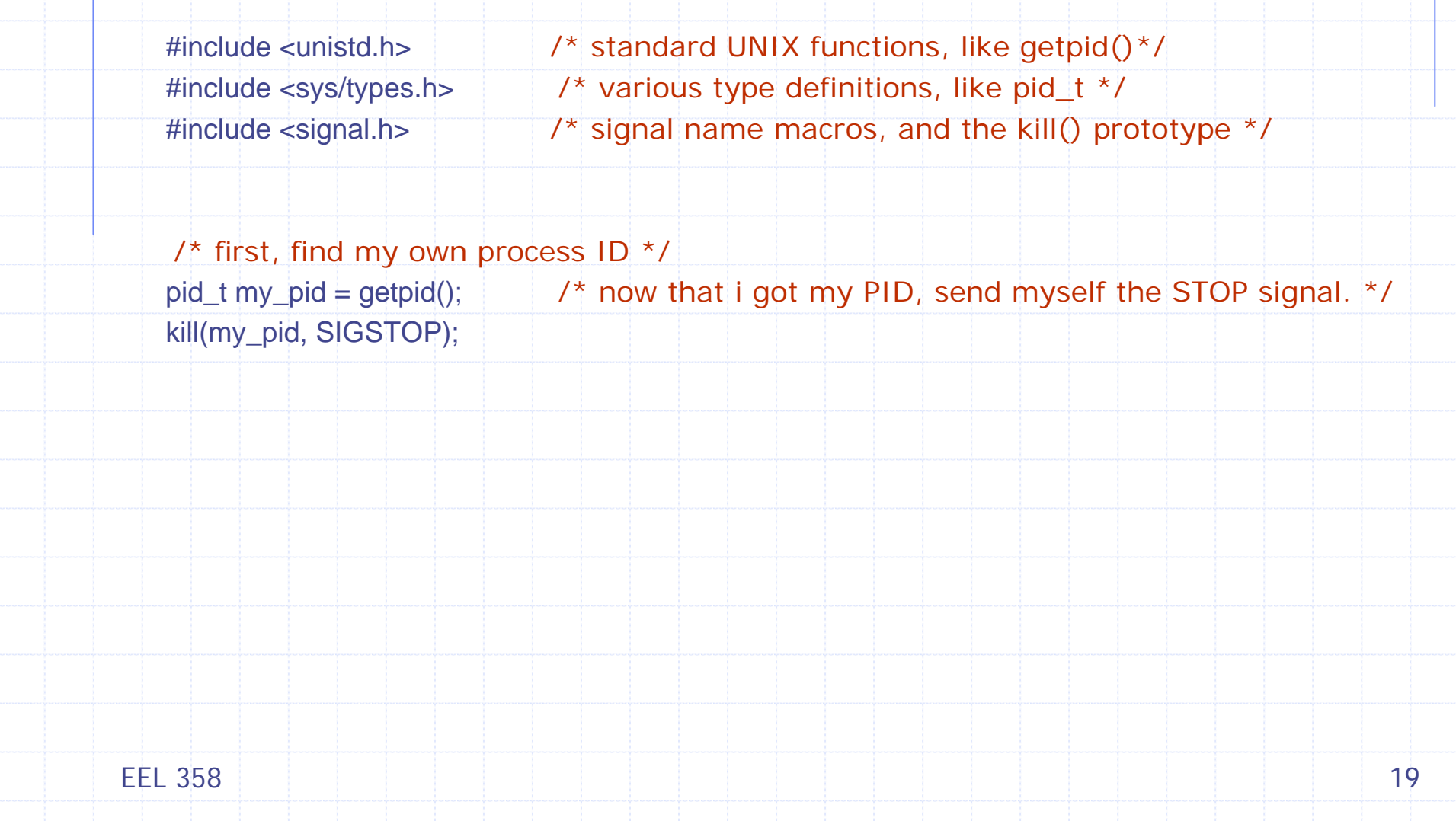

### ¾ Using signal() system call

#include <unistd.h> /\* standard UNIX functions, like getpid()\*/ #include <sys/types.h> /\* various type definitions, like pid\_t \*/ #include <signal.h> /\* signal name macros, and the kill() prototype \*/

 $\frac{1}{x}$  first, here is the signal handler  $\frac{x}{x}$ void catch\_int(int sig\_num)

> /\* re-set the signal handler again to catch\_int, for next time \*/ signal(SIGINT, catch\_int);  $\mathcal{V}^*$  and print the message  $\mathcal{V}$

printf("Don't do that"); fflush(stdout);

 /\* and somewhere later in the code.... \*/  $\frac{1}{x}$  set the INT (Ctrl-C) signal handler to 'catch\_int'  $\frac{x}{x}$ signal(SIGINT, catch int);  $\frac{1}{2}$  now, lets get into an infinite loop of doing nothing. \*/ for  $($   $;$   $)$ 

pause();

EEL 35820

{

}

### **≻Core dump**

- A **core dump** is an unstructured record of the contents of working memory at a specific time
- Generally used to debug a program that has terminated abnormally (crashed)
- Nowadays, it typically refers to a file containing the memory image of a particular process, but originally it was a printout of the entire contents of working memory
- **The name comes from core memory and the image of dumping a** bulk commodity (such as gravel or wheat)

### **≻Generating Core dump of a running process**

 To generate a core file named '*core*' in the current working directory for the process with a process id of 1230, use: <gcore 1230>

EEL 358 $8$  ) and the contract of the contract of the contract of the contract of  $21$ 

 $\triangleright$  Some possible signals, their #, and their default handling

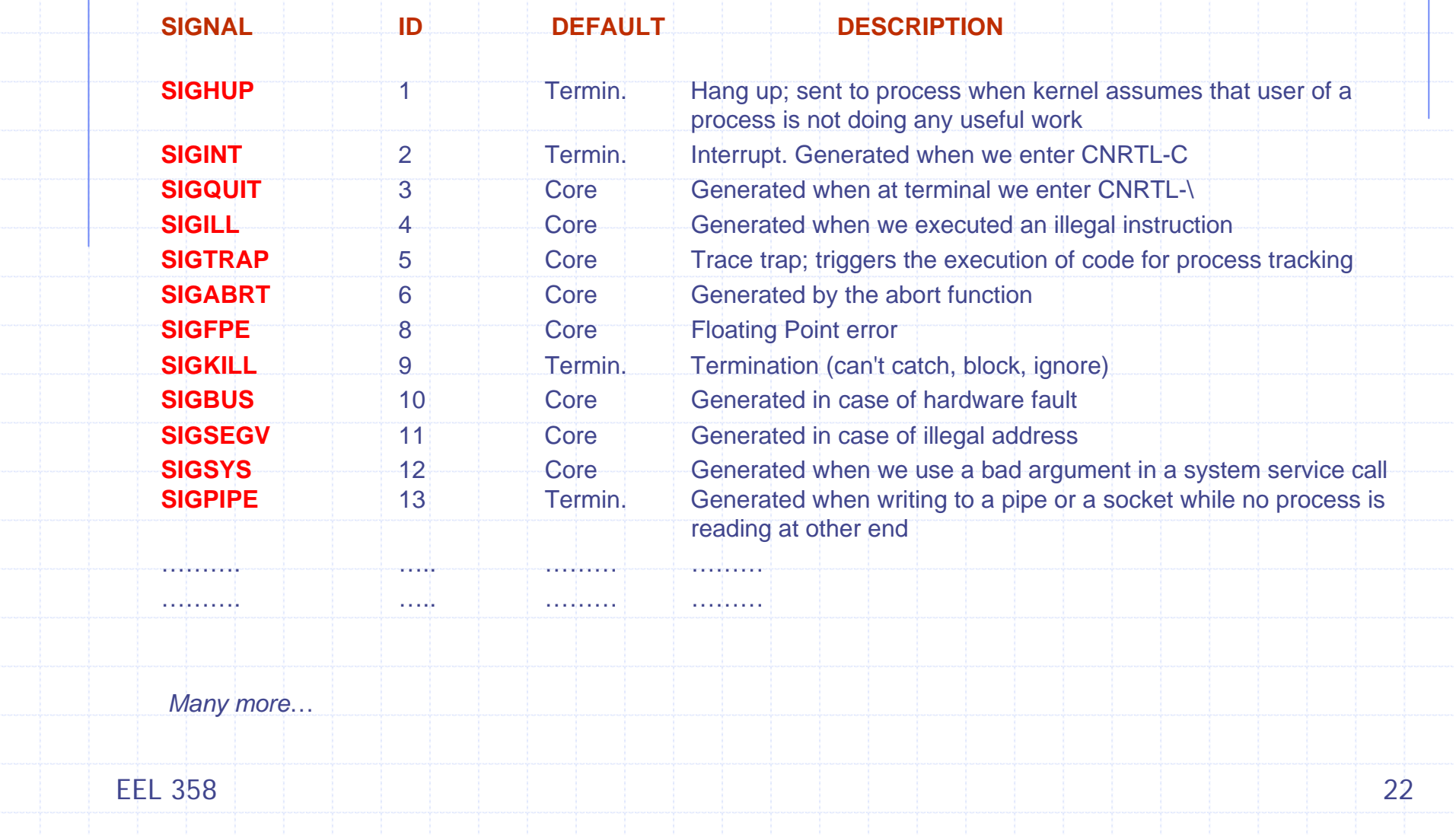

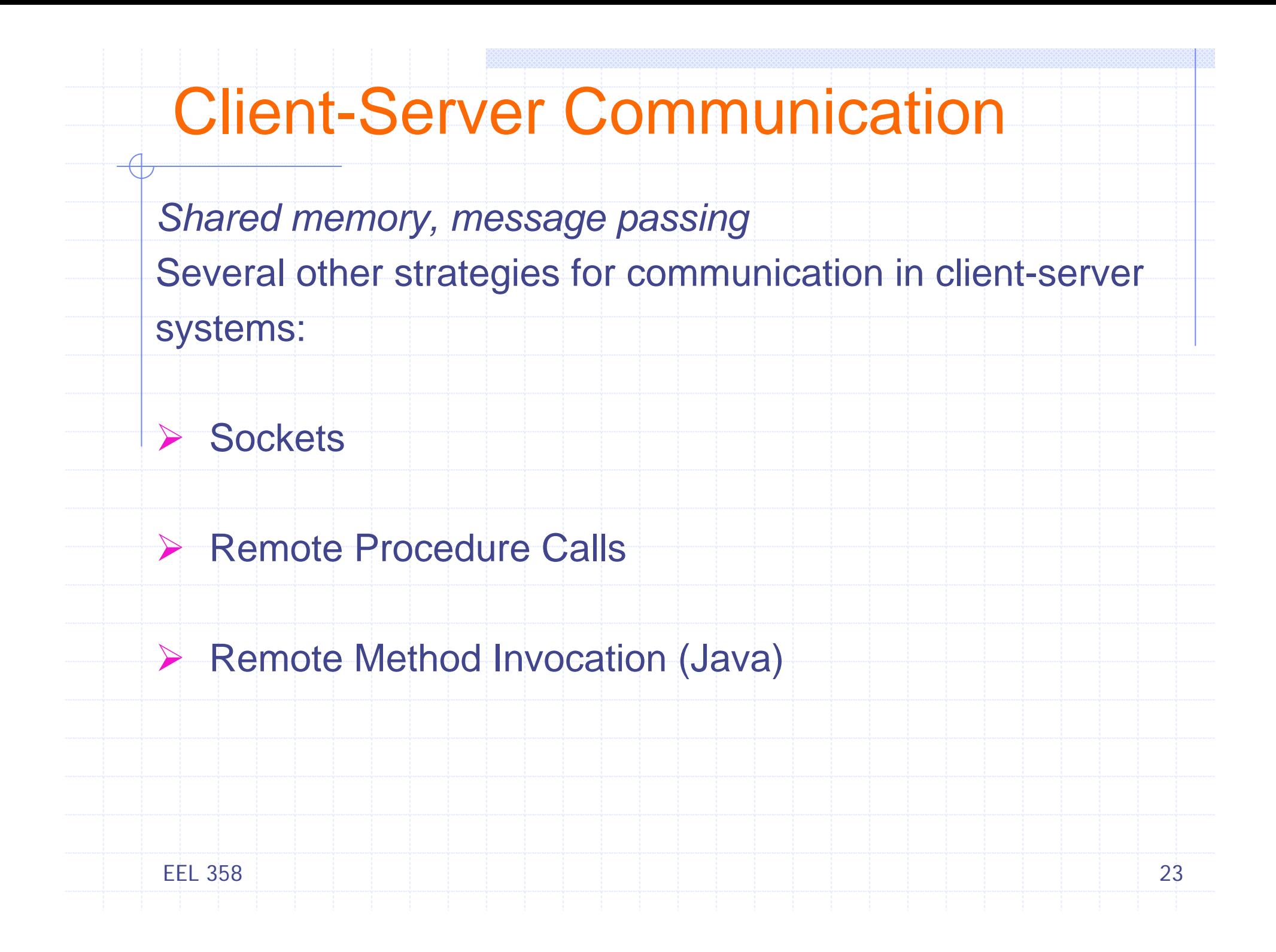

# **Sockets**

- ¾ A socket is defined as an *endpoint for communication*
- **≻ A socket is identified by an IP address** Concatenated with port number
- ▶ Sockets use client-server architecture
- ¾ The socket **161.25.19.8:1625** refers to port **1625** on host **161.25.19.8**
- **≻ Communication consists between a pair of sockets**

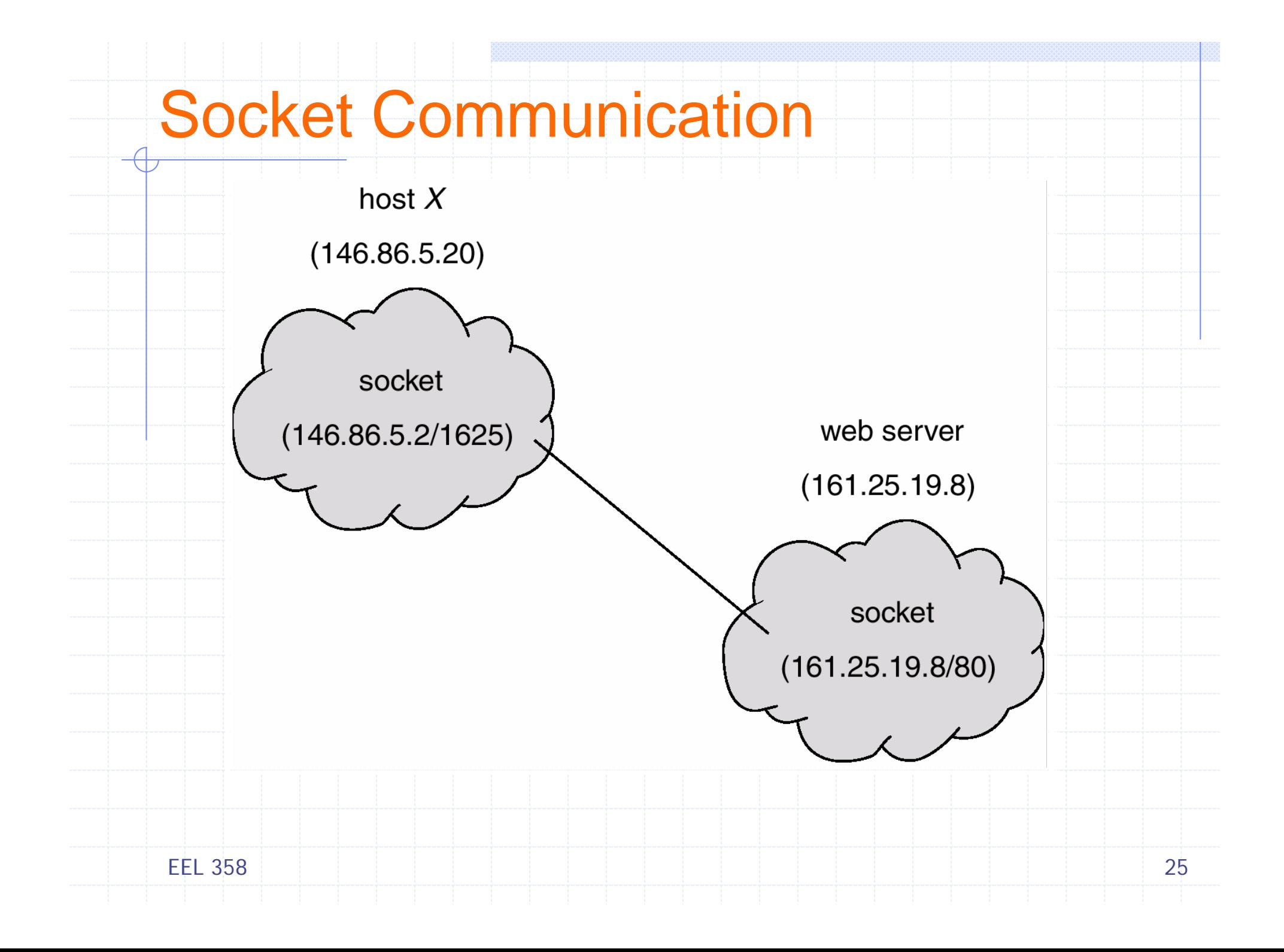

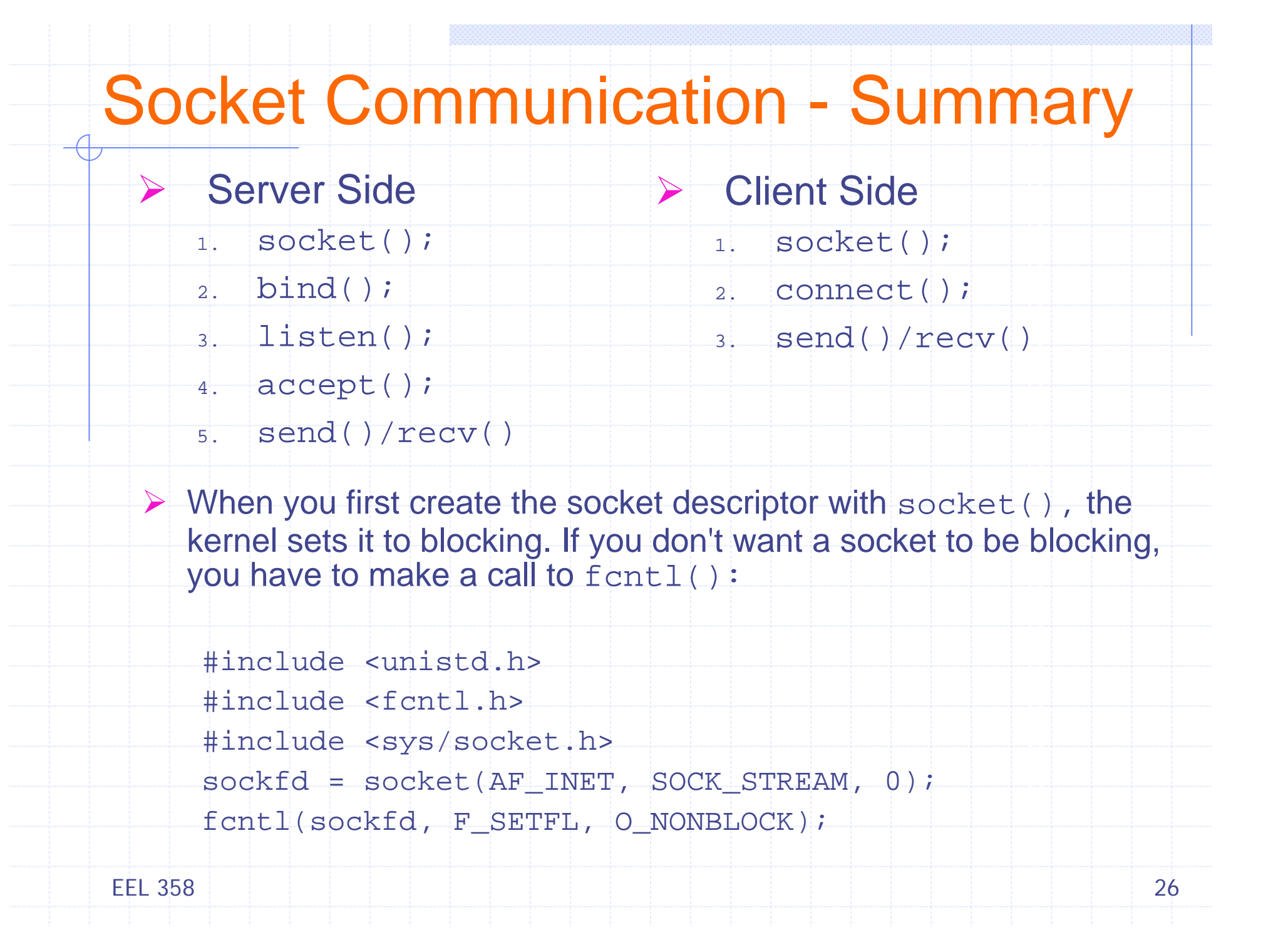

### Remote Procedure Calls

¾ Remote procedure call (RPC) abstracts procedure calls between processes on networked systems

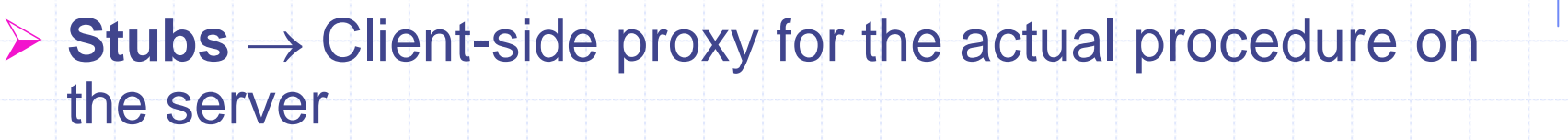

#### Client-side stub locates server and *marshalls* the parameters

■ Server-side stub receives this message, unpacks the *marshalled* parameters, and performs the procedure on server

¾ Data Representation client and server machines

*Big-endian* Vs *Little-endian*, XDR

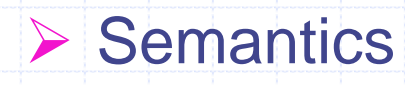

*at most once*, *exactly once*

EEL 35827

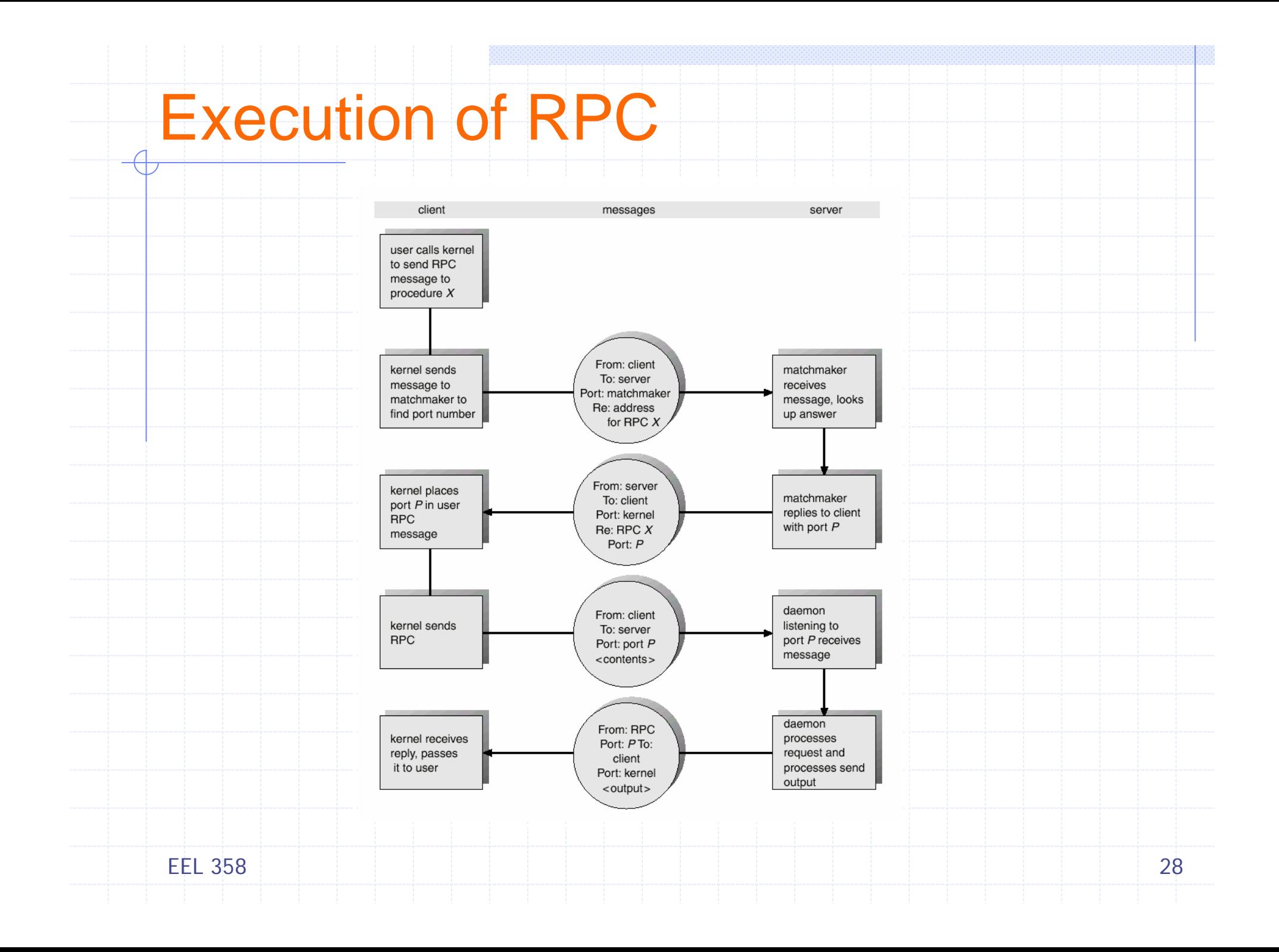

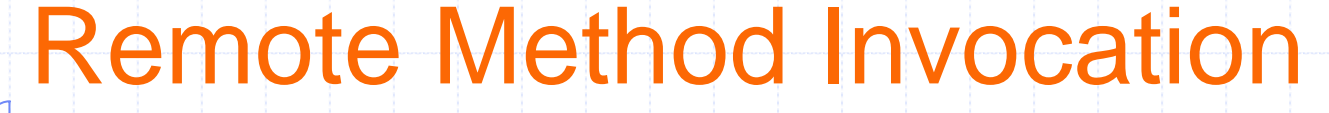

▶ Remote Method Invocation (RMI) is a Java mechanism similar to RPCs

¾ *RMI = RPC + Object-Orientation*

¾ RMI allows a Java program on one machine to invoke a method on a remote object

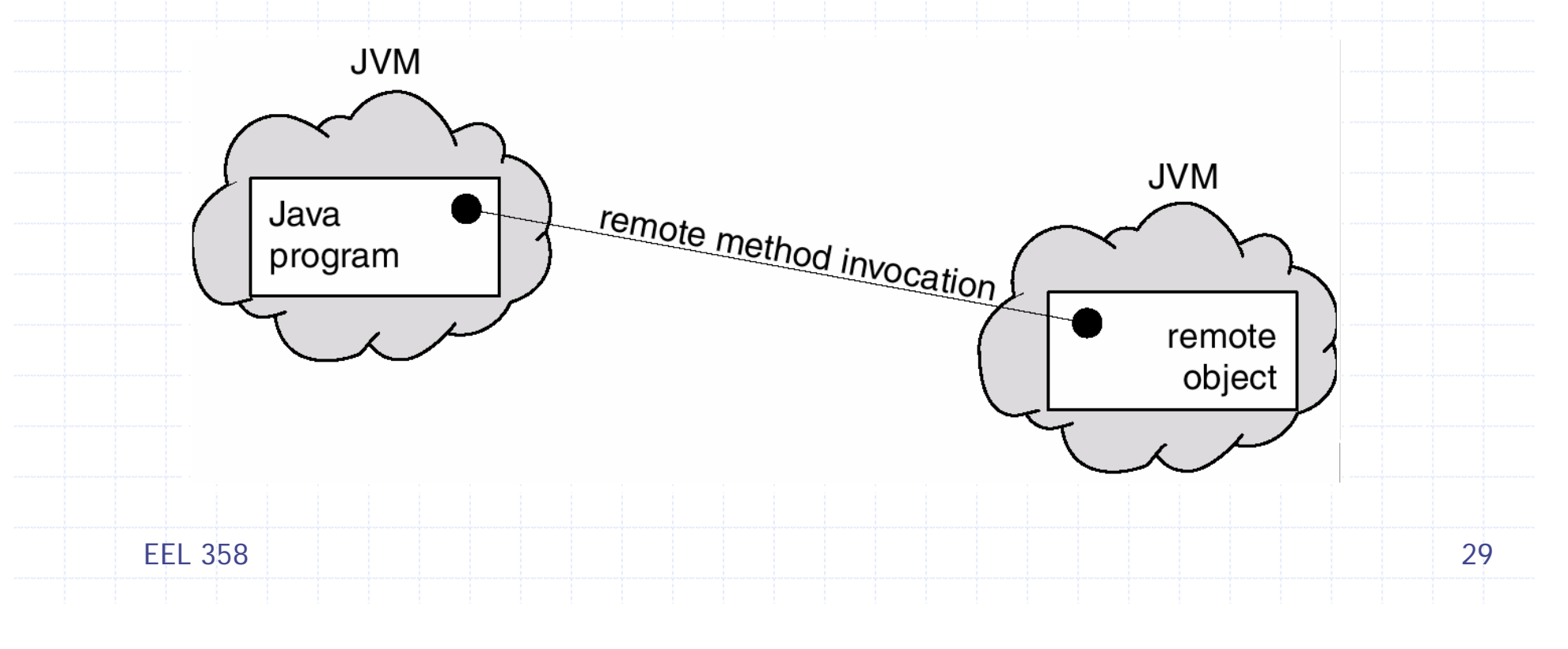

![](_page_29_Figure_0.jpeg)

![](_page_30_Figure_0.jpeg)